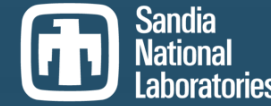

**Exceptional service in the national interest**

# **TRILINOS TOOLS: IDENTIFYING HOST-TO-DEVICE TRANSFERS AND STATE OF THE CODE**

**Christopher Siefert & Jonathan Hu**

TUG 2023, November 1, 2023

*Special Thanks: Tpetra Team and Christian Trott*

Sandia National Laboratories is a multimission laboratory managed and operated by National Technology and Engineering Solutions of Sandia LLC, a wholly owned subsidiary of Honeywell International Inc. for the U.S. Department of Energy's National Nuclear Security Administration under contract DE-NA0003525.

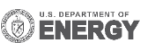

SAND2023-11567C

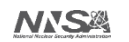

## **MOTIVATION**

- With code as complicated as Trilinos (let alone an app) it is hard to tell:
	- Where host-to-device (H2D) or device-to-host (D2H) data traffic happens.
	- Where Kokkos::fence() calls happen.
	- What impact this has on performance.
- For codes using Teuchos::StackedTimer we have tools to answer these questions!
- This talk has two parts:
	- What the tools are and how to use them (Chris).
	- What the state-of-the-code is for portions of Trilinos and select proxy apps (Jonathan).
- WARNING: These tools will add fences which *will* distort your timings.

## **LIFE WITHOUT TEUCHOS::STACKEDTIMER**

- What if your app doesn't use Teuchos::StackedTimer?
	- If you use Teuchos::Timer, then adding StackedTimer is very easy (see MueLu Driver for example).
- If you don't use Teuchos::Timer , we've added some bells & whistles to kokkostools/profiling/space-time-stack.
- This will now print the memory space names for all calls to Kokkos::deep\_copy, so you can identify which calls generated H2D/D2H traffic:

```
|-> 1.44e-02 sec 8.2% 28.9% 0.0% 71.1% 1.32e+03 1 Galeri: Laplace 2D FillComplete [region]
| |-> 1.37e-03 sec 0.8% 100.0% 0.0% ------ 1 sortAndMergeIndicesAndValues [reduce]
| |-> 9.04e-04 sec 0.5% 100.0% 0.0% ------ 1 "Tpetra::CrsGraph::lclInd_mirror"="Tpetra::CrsGraph::lclInd" [copy]
| | |-> 5.23e-04 sec 0.3% 100.0% 0.0% ------ 1 "Tpetra::CrsMatrix::values"="Tpetra::CrsMatrix::values mirror" [copy]
| | |-> 5.23e-04 sec 0.3% 100.0% 0.0% ------ 1 "Tpetra::CrsGraph::gblInd"="Tpetra::CrsGraph::gblInd_mirror" [copy]
| | -> 3.15e-04 sec 0.2% 100.0% 0.0% ------ 1 "Tpetra::CrsGraph::lclInd"="Tpetra::CrsGraph::lclInd mirror" [copy]
```
## **TRILINOS TOOLING (DIAGNOSTIC)**

- ENV variables to add Teuchos::Timer objects to various Kokkos things
- 1. TPETRA\_USE\_TEUCHOS\_TIMERS Adds Teuchos::Timers to all Tpetra::ProfilingRegions.
- 2. TPETRA\_TIME\_KOKKOS\_FENCE Adds Teuchos::Timers to all Kokkos::fence() calls.
- 3. TPETRA\_TIME\_KOKKOS\_DEEP\_COPY Adds Teuchos::Timers to all Kokkos::deep\_copy() calls. This includes space names.
	- TPETRA\_TIME\_KOKKOS\_DEEP\_COPY\_VERBOSE1 Adds src/dest View names.
	- TPETRA\_TIME\_KOKKOS\_DEEP\_COPY\_VERBOSE2 Adds vector sizes (can generate lots of output in parallel since sizes are different between ranks)
- 4. TPETRA\_TIME\_KOKKOS\_FUNCTIONS Adds Teuchos::Timers to Kokkos::parallel\_\* calls.
- #2 and #3 can also be enabled through explicit function calls.

- We added Tpetra::StackedTimer to a test which builds a Tpetra::Import object.
- Output without any ENV variables set:

```
Driver: 3.32417 [1]
    | Global: 3.32411 - 99.9983% [1]
        | | createImport: 0.000472806 - 0.0142235% [1]
        Remainder: 3.32364 - 99.9858%
    Remainder: 5.5183e-05 - 0.00166006%
[Pass\neq d] (3.32 \text{ sec})
```
What we named the Timer surrounding the test

- We added Tpetra::StackedTimer to a test which builds a Tpetra::Import object.
	- TPETRA\_USE\_TEUCHOS\_TIMERS

```
Driver: 1.60914 [1]
    | Global: 1.60908 - 99.9965% [1]
        createImport: 0.000482423 - 0.0299813% [1]
            | | | Tpetra::Import::init: 0.000376352 - 78.0129% [1]
                 | | | | Tpetra::Import::setupSamePermuteRemote: 0.000317982 - 84.4906% [1]
                 Remainder: 5.837e-05 - 15.5094%
            Remainder: 0.000106071 - 21.9871%
        Remainder: 1.6086 - 99.97%
    Remainde: 5.6199e-05 - 0.00349249%
    Profiling Regions
```
- We added Tpetra::StackedTimer to a test which builds a Tpetra::Import object.
	- TPETRA USE TEUCHOS TIMERS
	- TPETRA\_TIME\_KOKKOS\_DEEP\_COPY

```
Driver: 3.34351 [1]
     | Global: 3.34346 - 99.9985% [1]
         | | createImport: 0.000588269 - 0.0175946% [1]
              | | | Tpetra::Import::init: 0.000497712 - 84.6062% [1]
                  | | | | Tpetra::Import::setupSamePermuteRemote: 0.000462021 - 92.829% [1]
                     | | | | | Kokkos::deep_copy [Cuda=>Host]: 3.6505e-05 - 7.90116% [1]
                      Kokkos::deep copy small [Cuda=>Host]: 1.0617e-05 - 2.29795% [1]
                      Remainder: 0.000414899 - 89.8009%
                  Remainder: 3.5691e-05 - 7.17101%
              | | | Remainder: 9.0557e-05 - 15.3938%
         Remainder: 3.34287 - 99.9824%
     Rema/nder: 4.8542e-05 - 0.00145183%Deep Copies
```
- We added Tpetra::StackedTimer to a test which builds a Tpetra::Import object.
	- TPETRA USE TEUCHOS TIMERS
	- TPETRA\_TIME\_KOKKOS\_DEEP\_COPY\_VERBOSE1

```
Driver: 3.2199 [1]
     | Global: 3.21985 - 99.9983% [1]
         | | createImport: 0.000559054 - 0.0173628% [1]
             | | | Tpetra::Import::init: 0.000465691 - 83.2998% [1]
                 | | | | Tpetra::Import::setupSamePermuteRemote: 0.000431026 - 92.5562% [1]
                      Kokkos::deep copy [Cuda=>Host] {lgMap=>lgMap mirror}: 3.6773e-05 …
                      Kokkos::deep copy small [Cuda=>Host] {lgMap=>lgMap mirror}: 1.0237e-05 …
                      Remainder: 0.000384016 - 89.0935%
                 Remainder: 3.4665e-05 - 7.44378%
             Remainder: 9.3363e-05 - 16.7002%
         Remainder: 3.21929 - 99.9826%
     | Remainder: 5.3361e-05 - 0.00165723%
 [Passed] (3.22 sec)
                                                                Src=>dest View names
```
- We added Tpetra::StackedTimer to a test which builds a Tpetra::Import object.
	- TPETRA USE TEUCHOS TIMERS
	- TPETRA\_TIME\_KOKKOS\_DEEP\_COPY\_VERBOSE2

```
Driver: 1.88643 [1]
     | Global: 1.88638 - 99.9973% [1]
          | | createImport: 0.000558055 - 0.0295833% [1]
               | | | Tpetra::Import::init: 0.000466191 - 83.5385% [1]
                    | | | | Tpetra::Import::setupSamePermuteRemote: 0.000428582 - 91.9327% [1]
                         Kokkos::deep copy [Cuda=>Host] {lgMap=>lgMap mirror,80}:…
                         Kokkos::deep_copy_small [Cuda=>Host] {lgMap=>lgMap_mirror,40}...
                         Remainder: 0.000383877 - 89.5691%
                    Remainder: 3.7609e-05 - 8.06729%
               Remainder: 9.1864e-05 - 16.4615%
          Remainder: 1.88582 - 99.9704%
     | Remainder: 5.0911e-05 - 0.0026988%
[Passed] (1.89 sec) CONTROLLING CONTROLLING CONTROLLING CONTROLLING CONTROLLING CONTROLLING CONTROLLING CONTROLLING CONTROLLING CONTROLLING CONTROLLING CONTROLLING CONTROLLING CONTROLLING CONTROLLING CONTROLLING CONTROLLIN
```
- We added Tpetra::StackedTimer to a test which builds a Tpetra::Import object.
	- TPETRA\_USE\_TEUCHOS\_TIMERS
	- TPETRA\_TIME\_KOKKOS\_DEEP\_COPY\_VERBOSE2
	- TPETRA\_TIME\_KOKKOS\_FENCE

```
Driver: 3.33936 [1]
    | Global: 3.3393 - 99.9984% [1]
         | | createImport: 0.000616963 - 0.0184758% [1]
             | | | Tpetra::Import::init: 0.000510063 - 82.6732% [1]
                 | | | | Tpetra::Import::setupSamePermuteRemote: 0.000473831 - 92.8966% [1]
                     Kokkos::fence SharedAllocationRecord<Kokkos::CudaSpace, void>::SharedAllocationRecord(): fence
after copying header from HostSpace (Cuda Instance 1): 1.9424e-05 …
                     Kokkos::fence Kokkos::Impl::ViewValueFunctor: View init/destroy fence (Cuda Instance 1):...
                     Kokkos::fence HostSpace fence (Serial Instance 1): 1.009e-06 - 0.212945% [2]
                     Kokkos::fence Kokkos::Impl::ViewValueFunctor: View init/destroy fence (Serial Instance 1): ...
                     Kokkos::deep copy [Cuda=>Host]: 2.9377e-05 - 6.19989% [1]
                     Kokkos::fence Kokkos::Cuda::fence(): Unnamed Instance Fence (Cuda Instance 1): …
                     Kokkos::deep copy small [Cuda=>Host]: 1.0142e-05 - 2.14043% [1]
                     Remainder: 0.000400651 - 84.5557%
                 Remainder: 3.6232e-05 - 7.10344%
             Remainder: 0.0001069 - 17.3268%
         Remainder: 3.33868 - 99.9815%
     Remainder: 5.4954e-05 - 0.00164565%
 [Passed] (3.34 sec)
                                                                        Execution space fences. Device fences 
                                                                        would say "All Instances"
```
## **TRILINOS TOOLING (REGRESSION)**

- In addition to *diagnostic* tools, Tpetra also provides count-based tools for use in testing.
- Verify: "This code should only have X Kokkos::deep\_copy() calls between Spaces"
- We can do this through Tpetra's DeepCopyCounter and FenceCounter.
- These require code modification since they're designed to test specific code fragments.

#### **EXAMPLE: DEEPCOPY COUNTER**

```
using Tpetra::Details;
```

```
DeepCopyCounter::start();
```

```
Kokkos::deep copy(view1,view2);
```

```
size t ct same = DeepCopyCounter::get count same space();
```
size t ct diff = DeepCopyCounter::get count different space();

- The counter separately tallies copies *within the same* space vs. copies *between* spaces.
- To verify there are no H2D/D2H copies, you want get count different space();
- You can also stop() the counter and reset() it to zero.

## **EXAMPLE: FENCE COUNTER**

using Tpetra::Details;

FenceCounter::start();

Kokkos::fence();

size t ct inst = FenceCounter::get count instance("Cuda");

size t ct gbl = FenceCounter::get count global("Cuda");

- *Instance* and *Global* fences are tallied separately.
	- Think cudaStreamSynchronize vs. cudaDeviceSynchronize.
- Fences are tracked on a space by space basis and you have to ask for the one you want. execution space().name() will give you the string you want.
- You can also stop() the counter and reset() it to zero.